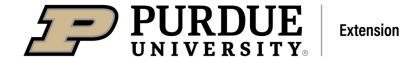

## apple

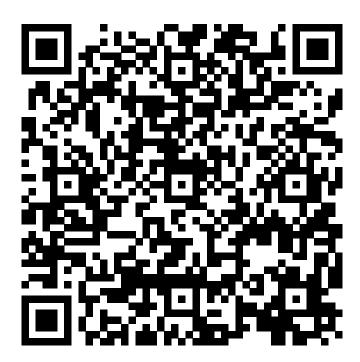

Learn more about apple by scanning the QR code above or by visiting https://extension.purdue.edu/foodlink/food.php?food=apple.